Lic. Efraín Torrejón Tejerina

**Docente de la Materia de Taller**

\_\_\_\_\_\_\_\_\_\_\_\_\_\_\_\_\_\_\_\_\_\_\_\_\_\_

Ing. Silvana Paz Ramírez

\_\_\_\_\_\_\_\_\_\_\_\_\_\_\_\_\_\_\_\_\_\_\_\_\_\_\_

**Docente de la Materia de Taller**

Lic. Deysi Arancibia

\_\_\_\_\_\_\_\_\_\_\_\_\_\_\_\_\_\_\_\_\_\_\_\_\_\_\_\_\_

**Docente de la Materia de Taller**

El Tribunal calificador del presente Proyecto de Grado, no se solidariza con la forma, términos, modos y expresiones vertidas en este trabajo, siendo las mismas únicamente responsabilidad del autor.

### **Dedicatorias:**

Durante estos 5 años de lucha constante, de gratas vivencias, de momentos de éxitos, y también de angustias y de desesperanza para poder cumplir mis objetivos y así poder alcanzar unos de mis más grandes anhelos, culminar mi carrera, los deseo de superarme y de lograr mi meta era tan grandes que logre vencer los obstáculos y es por ello que debo dedicar este triunfo a quienes en todo momento me llenaron de amor y apoyo, y por sobre todo me brindaron su amistad

A Dios.

Por haberme permitido llegar hasta este punto, haberme dado salud para lograr mis objetivos, además de su infinita bondad y amor.

A mi familia por haberme apoyado siempre en todo momento y darme alientos para seguir con mis metas.

A mis compañeros y Amigos por todo el apoyo y conocimiento brindado.

#### **Agradecimientos:**

A Dios:

Por iluminarme el camino a seguir y que siempre está conmigo en los buenos y sobre todo en los malos momentos.

A mis padres:

Les agradezco de todo corazón por brindarme todo su apoyo incondicional, moral y material, gracias por confiar en mi formación profesional, sin su ayuda no hubiera sido posible este importante logro en mi vida.

A mis docentes:

Por brindarme sus sabias enseñanzas y transmitirme su conocimiento.

A mis amigos:

Por su constante compañía, afecto, apoyo y colaboración en el desarrollo de este trabajo, les agradezco por toda la ayuda brindada.

#### **Pensamientos:**

La innovación es el factor clave del progreso y el bienestar en la Sociedad de la Información.

## **(Amparo Moralenda)**

Acepta la responsabilidad de edificarte a ti mismo y el valor de acusarte en el fracaso para volver a empezar corrigiéndote. El triunfo del verdadero hombre surge de las cenizas del error.

**(Pablo Neruda)**

# INDICE GENERAL

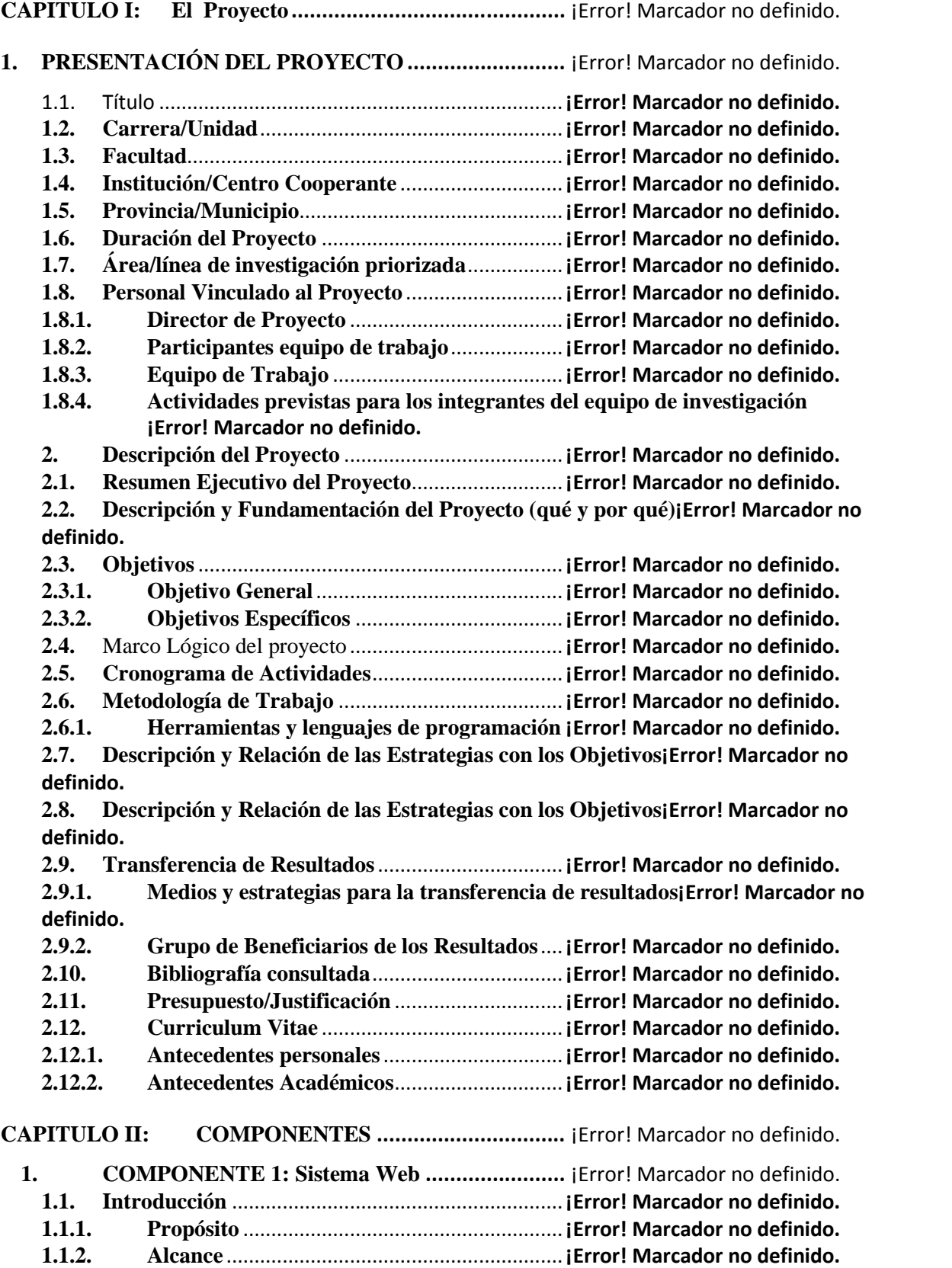

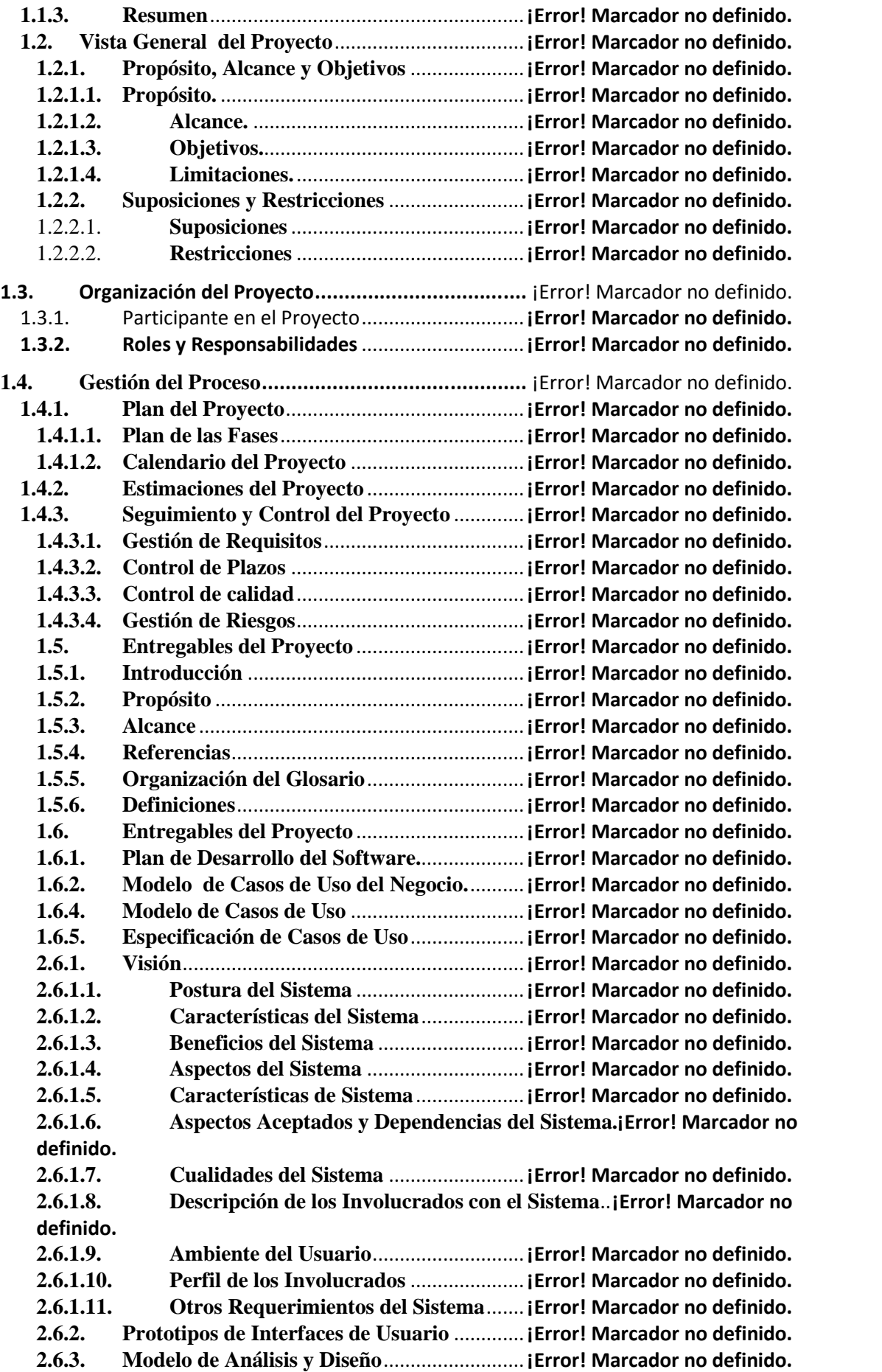

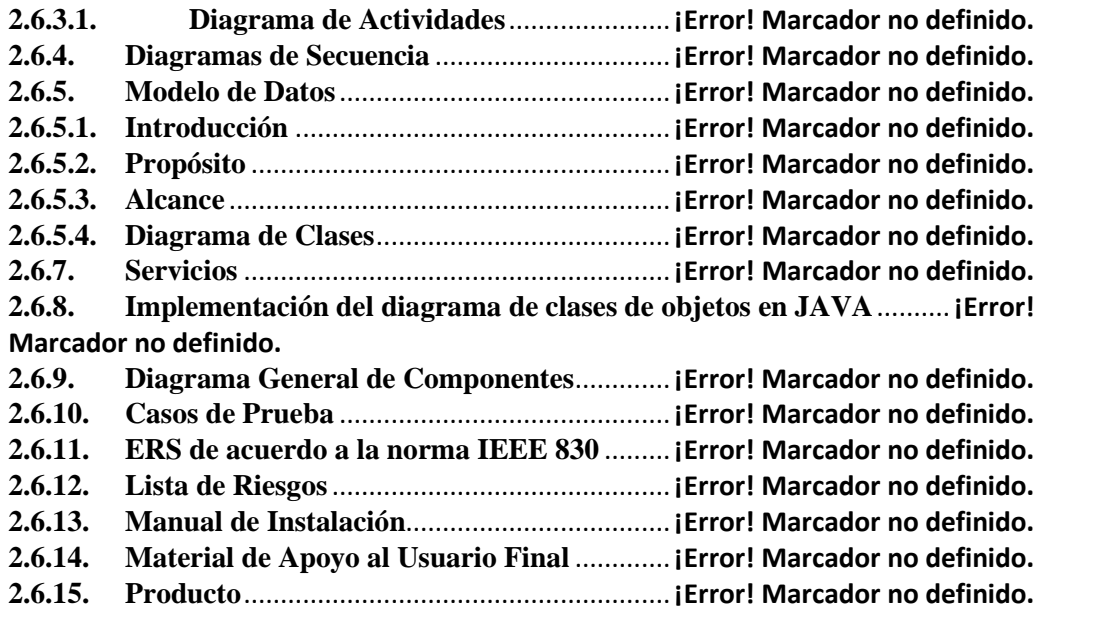

**2. Componente 2''Programas de capacitación a los usuarios del sistema sobre la Administración y Usabilidad del sistema web" ..................** ¡Error! Marcador no definido.

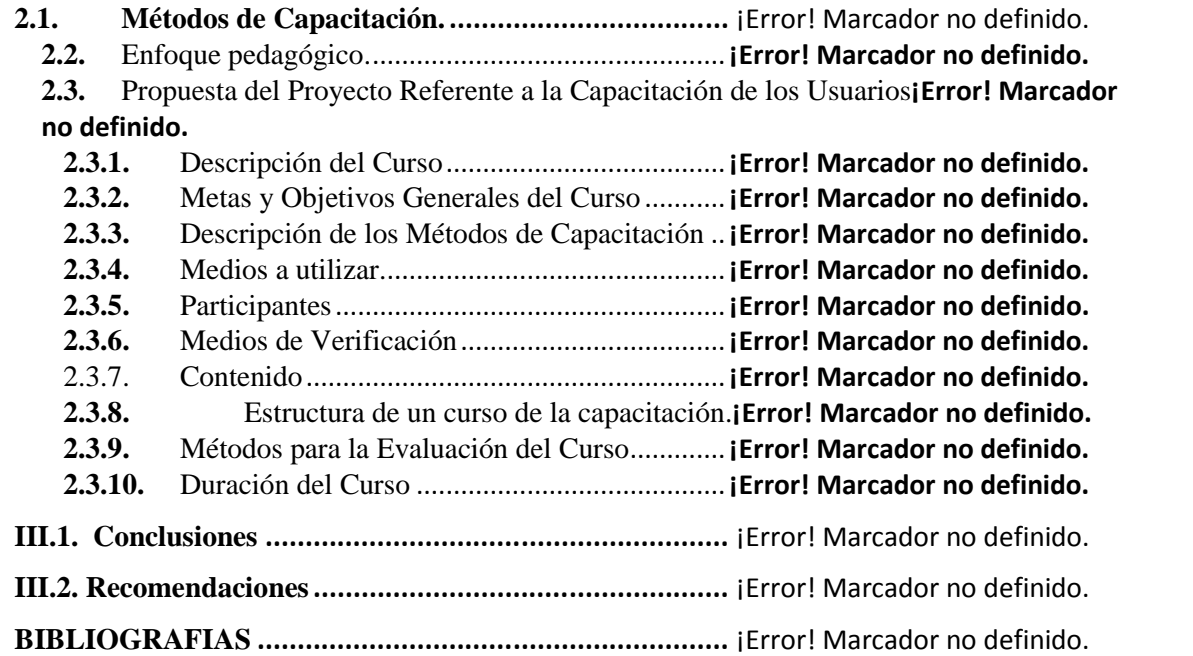

## **Índice de Ilustraciones**

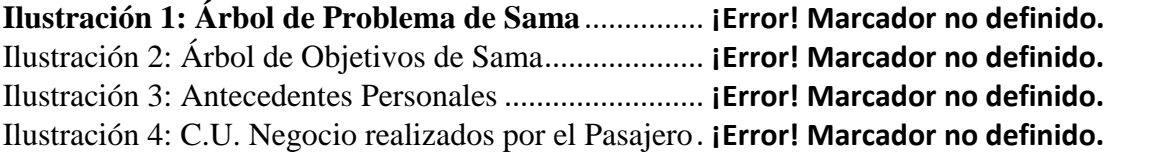

Ilustración 5: C.U. Negocio realizados por el Cliente... **¡Error! Marcador no definido.** Ilustración 6: C.U. Negocio realizados por el Chofer ... **¡Error! Marcador no definido.** Ilustración 7: C.U. Negocio realizado por el Propietario**¡Error! Marcador no definido.** Ilustración 8: Objeto. Negocio. Reserva de Pasajes...... **¡Error! Marcador no definido.** Ilustración 9: Objeto. Negocio Compra de Pasaje......... **¡Error! Marcador no definido.** Ilustración 10: Objeto. Negocio. Devuelve Pasaje ........ **¡Error! Marcador no definido.** Ilustración 11: Objeto. Negocio. Posterga Pasaje.......... **¡Error! Marcador no definido.** Ilustración 12: Objeto. Negocio. Manda Encomienda y Giro ....... **¡Error! Marcador no definido.**

Ilustración 13: Objeto. Negocio. Recoge Encomienda y Giro ...... **¡Error! Marcador no definido.**

Ilustración 14: Objeto. Negocio. Compra Pasaje de Vuelta .......... **¡Error! Marcador no definido.**

Ilustración 15: Objeto. Negocio. Controlar Liquidación de Viaje **¡Error! Marcador no definido.**

Ilustración 16: Objeto. Negocio. Realizar Mantenimiento del Bus**¡Error! Marcador no definido.**

Ilustración 17: Objeto. Negocio. Supervisar a sus Choferes......... **¡Error! Marcador no definido.**

Ilustración 18: Objeto. Negocio. Transporta Pasajeros. **¡Error! Marcador no definido.** Ilustración 19: Objeto. Negocio. Transporta Carga....... **¡Error! Marcador no definido.** Ilustración 20: Objeto. Negocio. Recibe Liquidación Sucursal .... **¡Error! Marcador no definido.**

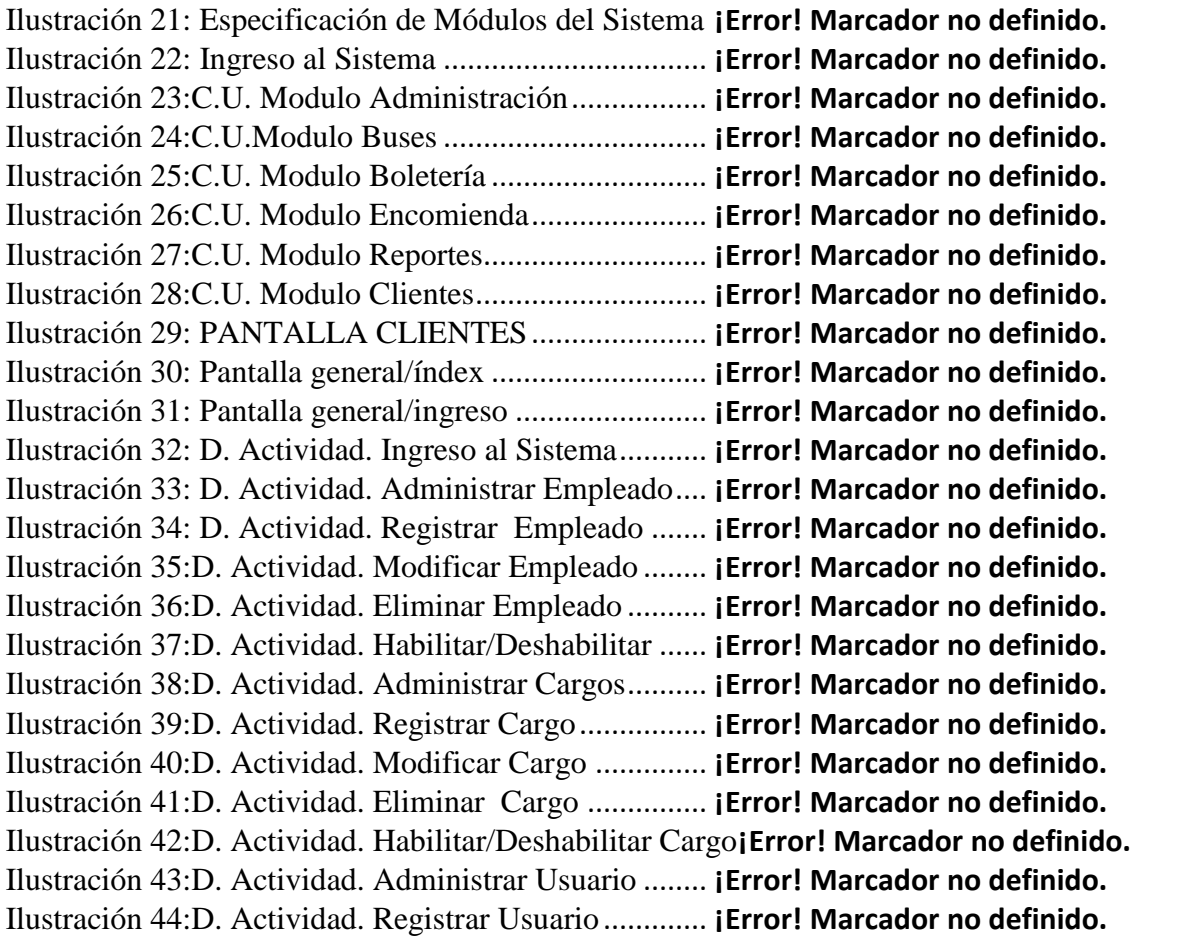

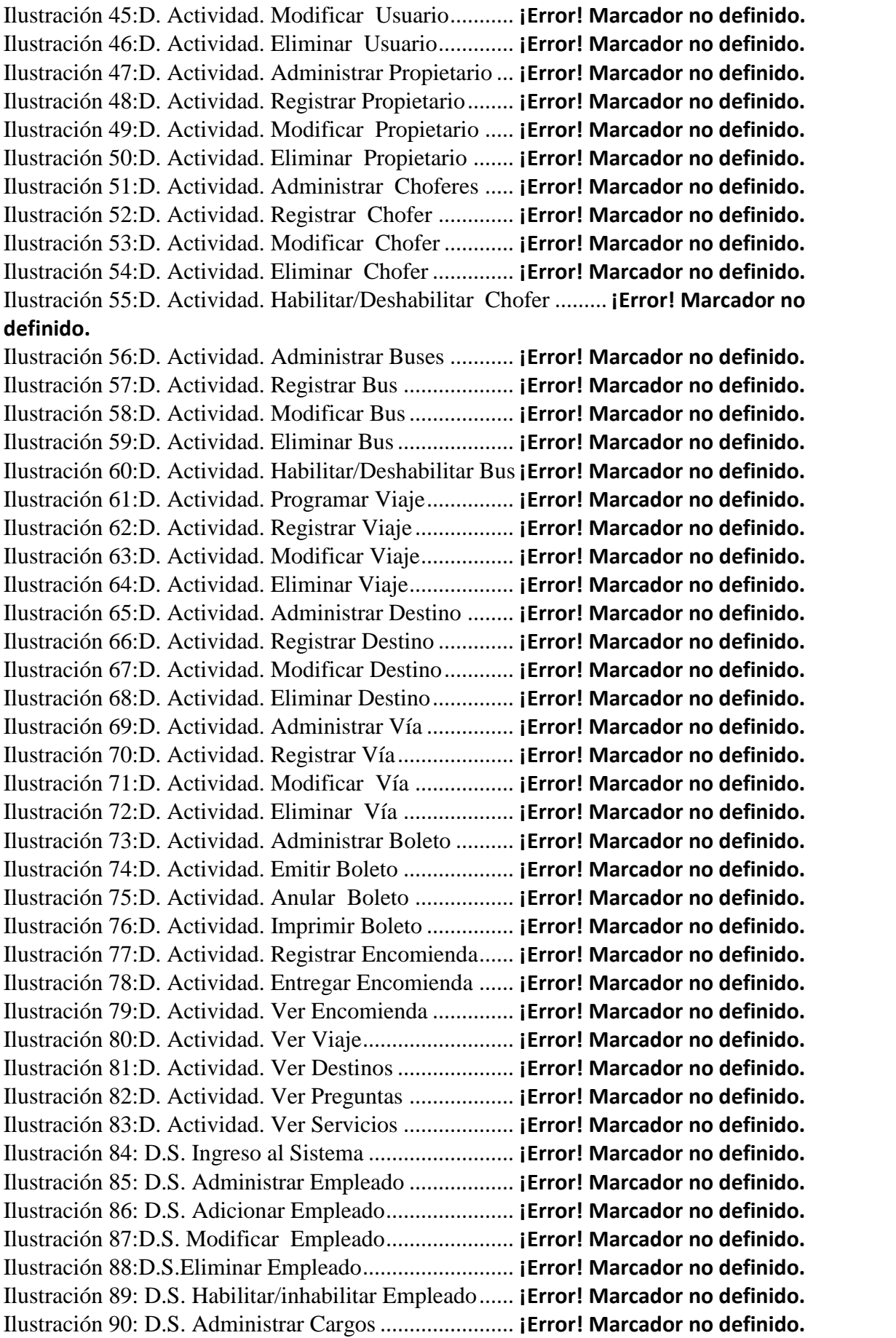

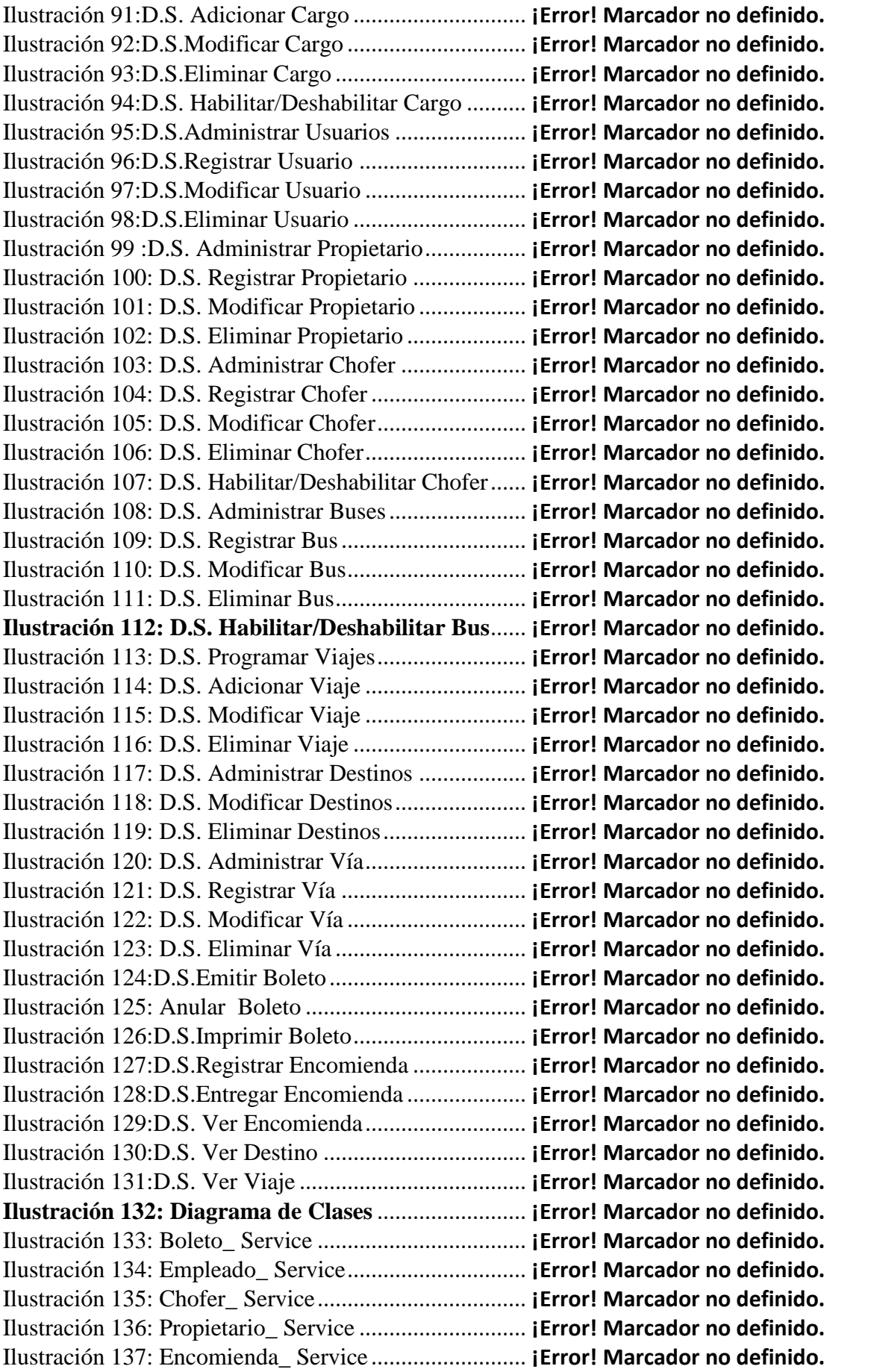

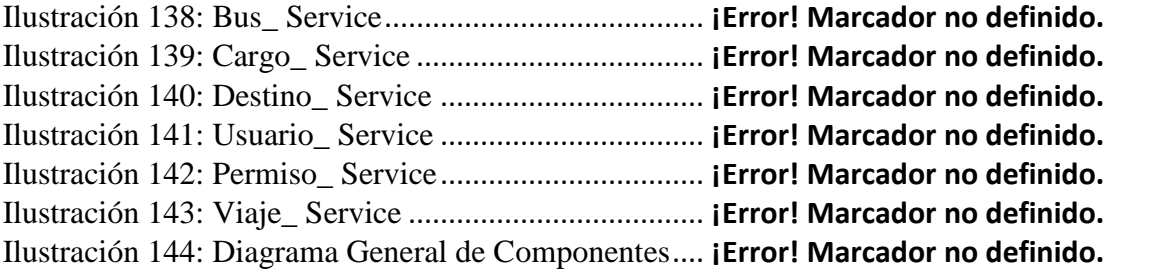

# **Índice de Tablas**

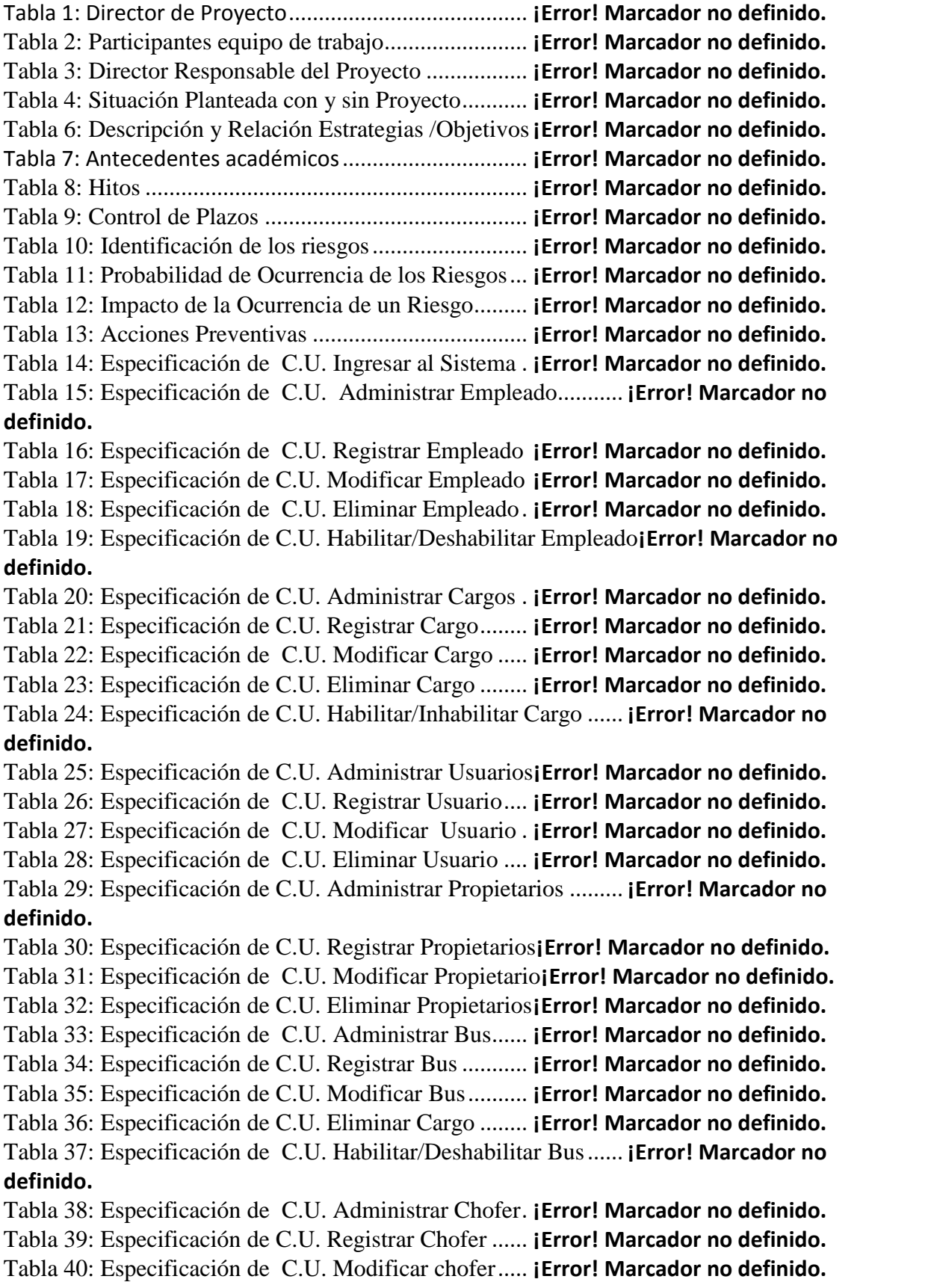

Tabla 41: Especificación de C.U. Eliminar Chofer...... **¡Error! Marcador no definido.**

Tabla 42: Especificación de C.U. Habilitar/Deshabilitar Chofer. **¡Error! Marcador no definido.**

Tabla 43: Especificación de C.U. Administrar Destinos**¡Error! Marcador no definido.** Tabla 44: Especificación de C.U. Registrar Destinos ...**¡Error! Marcador no definido.** Tabla 45: Especificación de C.U. Modificar Destino.... **¡Error! Marcador no definido.** Tabla 46: Especificación de C.U. Eliminar Destino...... **¡Error! Marcador no definido.** Tabla 47: Especificación de C.U. Administrar viajes .. **¡Error! Marcador no definido.** Tabla 48: Especificación de C.U. Registrar viaje.......... **¡Error! Marcador no definido.** Tabla 49: Especificación de C.U. Modificar Viaje ...... **¡Error! Marcador no definido.** Tabla 50: Especificación de C.U. Eliminar Viaje ......... **¡Error! Marcador no definido.** Tabla 51: Especificación de C.U. Administrar Vías ..... **¡Error! Marcador no definido.** Tabla 52: Especificación de C.U. Registrar Vía............ **¡Error! Marcador no definido.** Tabla 53: Especificación de C.U. Modificar Vía .......... **¡Error! Marcador no definido.** Tabla 54: Especificación de C.U. Eliminar Vía ........... **¡Error! Marcador no definido.** Tabla 55: Especificación de C.U. Administrar Boletos **¡Error! Marcador no definido.** Tabla 56: Especificación de C.U. Emitir Boleto .......... **¡Error! Marcador no definido.** Tabla 57: Especificación de C.U. Devolver Boleto....... **¡Error! Marcador no definido.** Tabla 58: Especificación de C.U. Registrar Encomienda**¡Error! Marcador no definido.** Tabla 59: Especificación de C.U. Entregar Encomienda**¡Error! Marcador no definido.** Tabla 60: Especificación de C.U. Ver Encomiendas..... **¡Error! Marcador no definido.** Tabla 61: Especificación de C.U. Ver Destinos............ **¡Error! Marcador no definido.** Tabla 62: Especificación de C.U. Ver Viajes............... **¡Error! Marcador no definido.** Tabla 63: Especificación de C.U. Ver Servicio............. **¡Error! Marcador no definido.** Tabla 64: Especificación de C.U. Ver Preguntas .......... **¡Error! Marcador no definido.** Tabla 65: Especificación de C.U. Resguardos de la Base de Datos**¡Error! Marcador no definido.** Tabla 66: Características del Sistema............................ **¡Error! Marcador no definido.** Tabla 67: Aspectos Aceptados y Dependencias del Sistema ........ **¡Error! Marcador no definido.** Tabla 68: Cualidades del Sistema.................................. **¡Error! Marcador no definido.** Tabla 69: Perfil del Usuario........................................... **¡Error! Marcador no definido.** Tabla 70: Perfil SAMA ................................................. **¡Error! Marcador no definido.** Tabla 71: Perfil del Director del Proyecto..................... **¡Error! Marcador no definido.** Tabla 72: Requerimientos de Software ......................... **¡Error! Marcador no definido.**